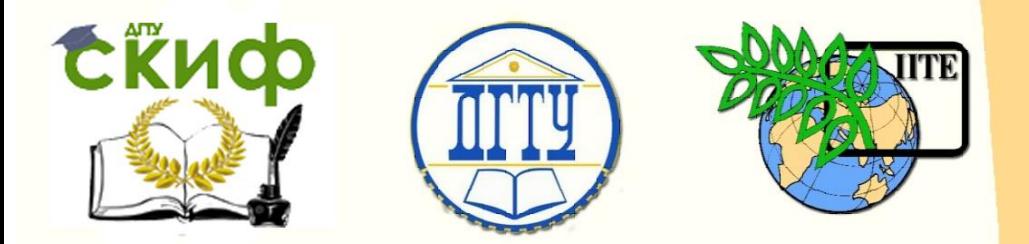

ДОНСКОЙ ГОСУДАРСТВЕННЫЙ ТЕХНИЧЕСКИЙ УНИВЕРСИТЕТ

УПРАВЛЕНИЕ ЦИФРОВЫХ ОБРАЗОВАТЕЛЬНЫХ ТЕХНОЛОГИЙ

Кафедра «Теплогазоснабжение и вентиляция»

# **Сборник задач**

для выполнения лабораторных работ по дисциплине

# **«Теплофизика»**

Авторы Скорик Т. А., Пирожникова А. П.

Ростов-на-Дону, 2019

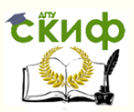

# **Аннотация**

Сборник задач предназначен для студентов очной, заочной форм обучения направления 20.03.01 «Техносферная безопасность» профиля «Безопасность труда»

# **Авторы**

к.т.н., доцент кафедры «Теплогазоснабжение и вентиляция» Скорик Т.А., ст. преподаватель кафедры «Теплогазоснабжение и вентиляция» Пирожникова А. П.

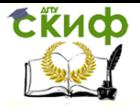

# **Оглавление**

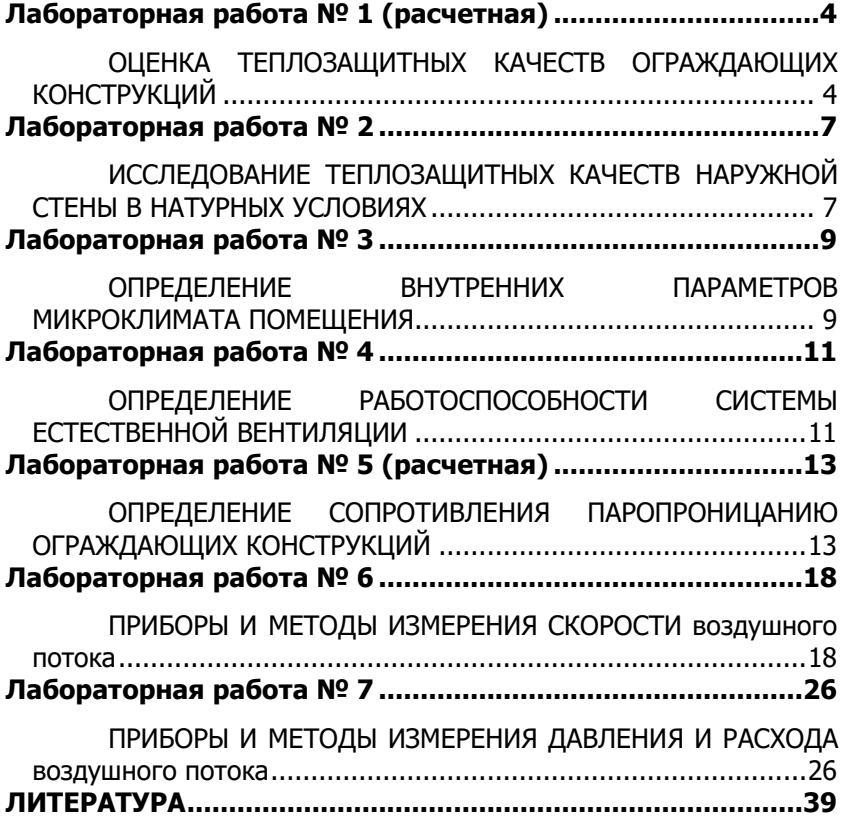

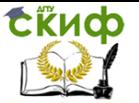

# <span id="page-3-1"></span><span id="page-3-0"></span>**ЛАБОРАТОРНАЯ РАБОТА № 1 (РАСЧЕТНАЯ)**

# **ОЦЕНКА ТЕПЛОЗАЩИТНЫХ КАЧЕСТВ ОГРАЖДАЮЩИХ КОНСТРУКЦИЙ**

**Цель работы:** определить соответствие теплозащитных качеств ограждающей конструкции требованиям нормативных документов.

Методика выполнения оценки теплозащитных качеств

**1.** Определение требуемых значений сопротивления теплопередаче.

Определение требуемых теплозащитных качеств наружных ограждающих конструкций выполняется в соответствии с назначением здания (жилое, общественное или производственное).

В соответствии с [4] требуемое приведенное сопротивление теплопередаче ограждающих конструкций зданий  $R^{\tau\rho}$  определяется в зависимости от градусо-суток района строительства ГСОП

$$
\text{TCO}\Pi = (t_{\scriptscriptstyle{B}} - t_{\scriptscriptstyle{07}}) \cdot z_{\scriptscriptstyle{07}}, \tag{1}
$$

где  $t<sub>B</sub>$  – расчетная средняя температура внутреннего воздуха, ºС, принимаемая для расчета ограждающих конструкций здания;

 $t_{\text{or}}$ ,  $z_{\text{or}}$  – средняя температура наружного воздуха, °С, и продолжительность, сут., отопительного периода, принимаемые по [5] для периода со средней среднесуточной температурой наружного воздуха не более 8 ºС.

Далее, по [1, таблица 4], производится выбор требуемого значения сопротивления теплопередаче исходя из назначения здания.

Поскольку в [1] предусмотрен санитарно-гигиенический показатель тепловой защиты зданий и нормирование удельного расхода тепловой энергии на отопление, то минимальное требуемое значение сопротивления теплопередаче определяется по формуле

Управление цифровых образовательных технологий

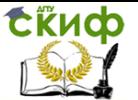

Теплофизика

$$
R^{mp} = \frac{n \cdot (t_{\scriptscriptstyle s} - t_{\scriptscriptstyle \mu})}{\Delta t_{\scriptscriptstyle \mu} \cdot \alpha_{\scriptscriptstyle \mu}},\tag{2}
$$

где  $n -$  коэффициент, учитывающий зависимость положения наружной поверхности ограждающих конструкций по отношению к наружному воздуху, принимаемый по прил. 1;

 $\Delta t_n$  – нормируемый температурный перепад между температурой внутреннего воздуха  $t_s$  и температурой внутренней поверхности  $\tau_s$  ограждающей конструкции, °С, принимаемый по прил. 2;

 $a_{\rm B}$  – коэффициент теплоотдачи внутренней поверхности ограждающих конструкций Bт/(м<sup>2</sup>·°C), принимаемый по прил. 3;

 $t_{H}$  – расчетная температура наружного воздуха, принимаемая по [3, таблица1].

**2.** Определение фактического значения сопротивления теплопередаче.

Сопротивление теплопередаче ограждающей конструкции определяется по формулам:

– для однослойной конструкции

$$
R_o = R_{si} + R_k + R_{se} \qquad (3)
$$

– для многослойной конструкции

$$
R_o = R_{si} + \Sigma R_{kj} + R_{se} \qquad (4)
$$

где  $R_k$  – термическое сопротивление, м<sup>2•о</sup>С/Вт;

 $R_{\textit{si}}$  – сопротивление тепловосприятию, м<sup>2</sup>·°C/Bт;

 $\mathcal{R}_{se}$  – сопротивление теплоотдаче, м<sup>2•о</sup>С/Вт.

$$
R_{\kappa} = \sum \frac{\delta_{i}}{\lambda_{i}} \tag{5}
$$

где  $\delta$ i – толщина слоя, м;

λ<sup>i</sup> – коэффициент теплопроводности слоя, Вт/(м·ºС), принимаемый по [2, таблица Д.1];

 $a_{\rm B}$  – коэффициент теплоотдачи внутренней поверхности ограждающих конструкций, Bт/(м<sup>2·о</sup>С);

 $a_{\text{H}}$  – коэффициент теплоотдачи наружной поверхности ограждающих конструкций для условий холодного периода, Вт/(м<sup>2·о</sup>С), принимаемый по приложению 4.

Управление цифровых образовательных технологий

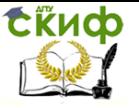

#### Теплофизика

#### **Пример выполнения расчета**

Необходимо оценить теплозащитные качества наружной стены жилого здания. Район строительства – г. Владивосток (зона влажности – влажная). Схема конструкции стены с указанием характеристик материалов, представлена на рисунке 1.

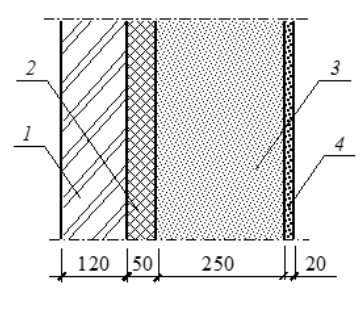

Условные обозначения  $1 -$ кирпичная кладка из полнотелого глиняного кирпича на цементнопесчаном растворе.  $\lambda$ <sub>5</sub> = 0,81 BT/(M<sup>-o</sup>C);

2 - пенополистирол,

 $\lambda$ <sub>5</sub> = 0,05 BT/(M·°C);

3 – ячеистый бетон  $\gamma = 300 \text{ kT/m}^3$ ,

 $\lambda$ <sub>5</sub> = 0,13 BT/(M·°C); 4 - цементно-песчаный раствор,

$$
\lambda_E = 0.93 \text{ BT/(M}^{\circ}\text{C})
$$

Рис. 1. Конструктивное решение наружной стены

Градусо-сутки района строительства составляют:  $\Gamma$ CO $\Pi$  = (20-(-3,9)) 196 = 4684.

По [1, таблица 4] для наружных стен жилых зданий определяем –

 $R^{\tau p} = 3,04 \text{ m}^2 \cdot {}^{\circ}\text{C/BT}.$ 

Минимально допустимое требуемое значение сопротивления теплопередаче

$$
R^{mp} = \frac{1 \cdot (20 - (-24))}{4 \cdot 8,7} = 1,26 \text{ M}^2 \cdot \text{O}(\text{Br}.
$$

Фактическое значение сопротивления теплопередаче определяется по формуле (4)

$$
=\frac{1}{8,7}+\frac{0,12}{0,81}+\frac{0,05}{0,05}+\frac{0,25}{0,13}+\frac{0,02}{0,93}+\frac{1}{23,0}=3,25
$$
  
<sub>M<sup>2</sup></sub>·°C/BT.

Таким образом, теплозащитные качества рассчитанной конструкции соответствует нормативным требованиям.

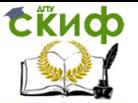

# **ЛАБОРАТОРНАЯ РАБОТА № 2**

# <span id="page-6-1"></span><span id="page-6-0"></span>**ИССЛЕДОВАНИЕ ТЕПЛОЗАЩИТНЫХ КАЧЕСТВ НАРУЖНОЙ СТЕНЫ В НАТУРНЫХ УСЛОВИЯХ**

**Цель работы**: определить сопротивление теплопередаче и распределение температуры по толщине стены на основе натурных замеров. Выполнить оценку теплозащитных качеств и сравнение замеренных температур с расчетными значениями.

Приборы и принадлежности

1. Хромель-копелевые термопары, установленные в конструкции стены.

2. Многоканальный переключатель.

- 3. Измеритель температуры портативный ИТП-2.
- 4. Измеритель плотности тепловых потоков ИПП-2.

## **Описание экспериментальной установки**

Объектом исследований является наружная стена лаборатории, выполненная из кирпичной кладки (полнотелый глиняный кирпич на цементно-песчаном растворе).

По толщине стены заложена плеть хромель-копелевых термопар с распределением датчиков на заданном расстоянии друг от друга. Для замера температур наружного и внутреннего воздуха две термопары закреплены на наружной и внутренней сторонах стены.

Конструктивное решение стены и схема размещения датчиков представлены на рисунке 2. Через многоканальный переключатель термопары подключены к измерителю температуры ИТП-2.

### **Порядок выполнения работы**

1. Вычертить схему исследуемой стены с указанием толщин слоев и размещения датчиков.

 2. Подготовить схему стены для построения графика распределения температур по толщине (рисунок 1, б) и таблицу для записи замеренных значений температур (таблица 1).

3. Поверить правильность подключения прибора ИТП-2 и поэтапно, переключая многоканальный переключатель, зафикси-

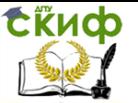

ровать значения температур. После проведения первых замеров провести замеры в обратном порядке.

4. Вычислить средние значения температур.

 5. Подвести датчик для измерения плотности теплового потока к поверхности стены на расстоянии не более 200 мм от зоны расположения плети термопар. Включить прибор и, наблюдая за показаниями, зафиксировать значение плотности теплового потока при установлении его стабильного значения.

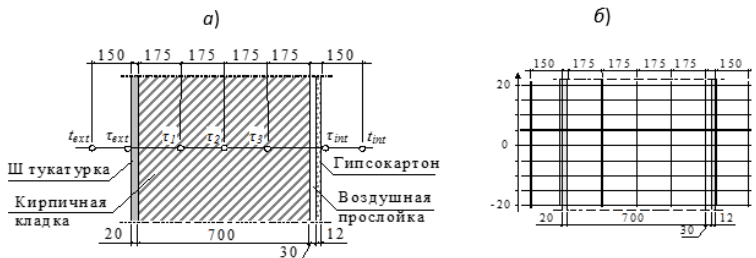

Рис. 2. Конструктивное решение наружной стены (а) и схема для построения линии распределения температур (б)

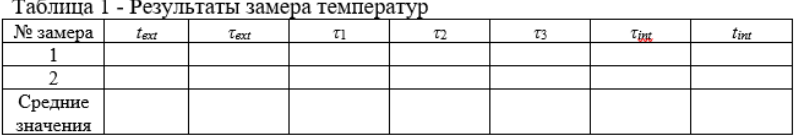

По формуле (6) определить сопротивление теплопередаче наружной стены

$$
R_0 = \frac{1}{\alpha_e} + \frac{\tau_e - \tau_u}{q} + \frac{1}{\alpha_u},\tag{6}
$$

где  $\tau_{B}$ ,  $\tau_{H}$  – температуры на внутренней и наружной поверхности, ºС;

 $q$  – тепловой поток, Вт/м<sup>2</sup>;

 $a_B$  – коэффициент теплоотдачи внутренней поверхности, 8,7 Вт/(м<sup>2</sup>·ºС);

 $a_{H}$  – коэффициент теплоотдачи наружной поверхности, 23 Вт/(м<sup>2</sup>·°С).

Расчетное (теоретическое) значение сопротивления теплопередаче определяется по формуле (4).

Управление цифровых образовательных технологий

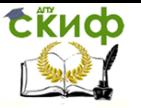

#### Теплофизика

Температура внутренней поверхности, при стационарном тепловом потоке, определяется по формуле

$$
\tau_{\scriptscriptstyle{B}} = t_{\scriptscriptstyle{B}} - \frac{t_{\scriptscriptstyle{s}} - t_{\scriptscriptstyle{n}}}{R_{\scriptscriptstyle{o}} \cdot \alpha_{\scriptscriptstyle{s}}} \,. \tag{7}
$$

Температура в любой плоскости Х ограждающей конструкции

$$
\tau_x = t_s - \frac{t_s - t_u}{R_o} \cdot \left(\frac{1}{\alpha_u} + R_x\right),\tag{8}
$$

где  $R_x$  – термическое сопротивление слоев, расположенных между внутренней поверхностью стены и ее плоскостью  $X$ , в которой определяется температура.

# **ЛАБОРАТОРНАЯ РАБОТА № 3**

# <span id="page-8-1"></span><span id="page-8-0"></span>**ОПРЕДЕЛЕНИЕ ВНУТРЕННИХ ПАРАМЕТРОВ МИКРОКЛИМАТА ПОМЕЩЕНИЯ**

**Цель работы:** определить температуру и относительную влажность воздуха в помещении. Определить температуру «точки росы».

#### **Приборы и принадлежности**

- 1. Психрометр Ассмана МВ-4М.
- 2. Секундомер.
- 3. Рулетка.

## Описание психрометра Ассмана

Аспирационный психрометр МВ-4М (психрометр Ассмана) состоит из двух ртутных термометров, резервуар одного из которых обернут тканью, смоченной дисциллированной водой (рис. 6). Психрометр оснащен механическим вентилятором, обеспечивающим обдув обоих термометров со скоростью около 2 м/с. Для исключения влияния на показания термометров лучистого тепла, а также для защиты от механических повреждений, резервуары термометров защищены специальными всасывающими трубкамиоправами.

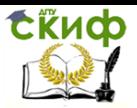

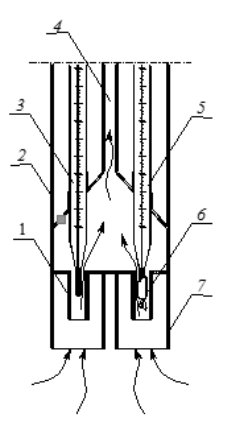

Рис. 6. Схема аспирационного психрометра Ассмана:

 $l$  – всасывающие трубки:

- $2 \kappa$ орпус;
- $3 -$ сухой термометр;
- 4 воздухопроводная трубка;
- $5$  влажный термометр;
- $6$  увлажненная ткань;
- 7 защита всасывающих трубок

Определение относительной влажности воздуха психрометром производится путем одновременного снятия показаний с сухого и увлажненного термометров с последующим определением влажности с помощью специальной таблицы.

#### **Порядок выполнения работы**

1. Вычертить схему помещения с указанием точек замера (рисунок 7).

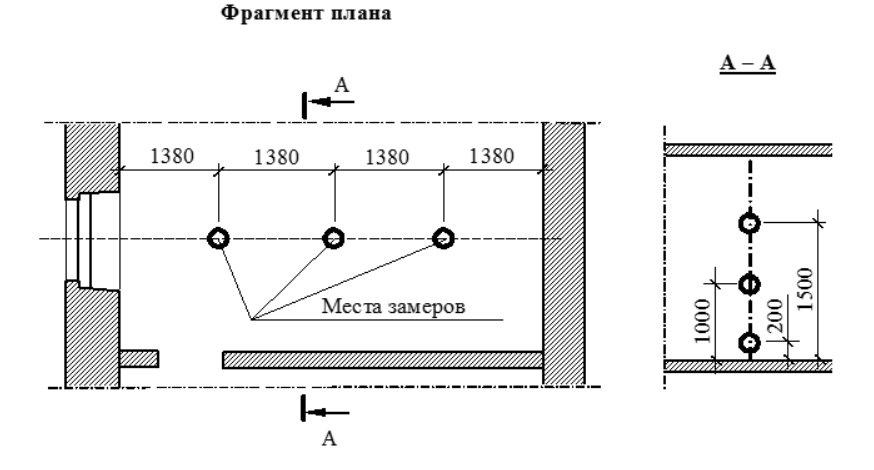

Рисунок 7 - Схема помещения с указанием точек замера

2. Набрать в пипетку воды (уровень воды доводят не ближе чем на 1 см от края трубки пипетки) и смочить «влажный» термометр психрометра.

3. Через 3–4 минуты после смачивания завести механизм

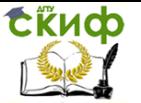

вентилятора и через последующие 3–4 минуты произвести отсчеты по термометрам психрометра с точностью до 0,2 ºС.

4. Занести данные в таблицу 4.

5. По разности значений сухого и влажного термометров и температуре сухого термометра определить относительную влажность воздуха φ в каждой точке замера. Таблица по определению φ представлена в прил. 5.

6. По приложению 6 определить температуру «точки ро- $C$ ы» –  $T_d$ , соответствующую средним значениям температуры и относительной влажности воздуха.

Таблица 4- Результаты определения температуры и относительной влажности воздуха помещения

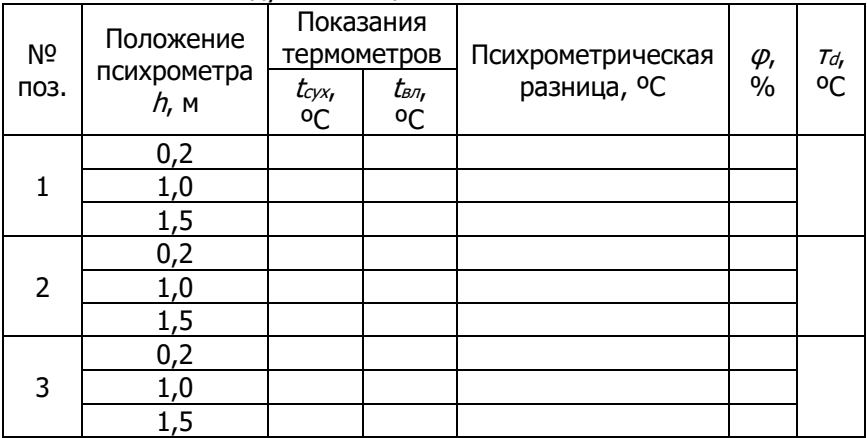

# **ЛАБОРАТОРНАЯ РАБОТА № 4**

# <span id="page-10-1"></span><span id="page-10-0"></span>**ОПРЕДЕЛЕНИЕ РАБОТОСПОСОБНОСТИ СИСТЕМЫ ЕСТЕСТВЕННОЙ ВЕНТИЛЯЦИИ**

**Цель работы:** экспериментально определить количество воздуха, удаляемого вентиляционным каналом.

Приборы и принадлежности

- 1. Крыльчатый анемометр АСО-3.
- 2. Секундомер.
- 3. Рулетка.

Порядок выполнения работы

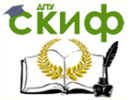

1. Подготовить анемометр к работе и записать его начальные показания  $n_1$ .

2. Подвести лопасти к воздухозаборному отверстию вентиляционного канала. Крыльчатый анемометр всегда устанавливается крыльчаткой навстречу потоку.

3. После начала движения лопастей анемометра и достижения их равномерного вращения перевести переключатель анемометра для начала отсчета скорости движения воздуха. Одновременно начать отсчет времени.

Для получения средней скорости потока анемометр медленно перемещают в плоскости сечения, в котором производится измерение.

3. Через 60 секунд, не вынимая анемометр из потока, выключить счетный механизм и секундомер.

4. Записать конечное показание анемометра –  $n_2$ .

5. Выполнить подряд три замера.

6. Определить скорость движения воздуха через вентиляционный канал по графику, которым снабжается каждый анемометр.

Скорость воздушного потока  $U$ , м/с, находят по значению m скорости анемометра с помощью таблиц или графика, которыми снабжается каждый прибор.

$$
m = \frac{(n_{2} - n_{1})}{t},
$$
\n(26)

где  $n_1$ ,  $n_2$  – начальное и конечное показания анемометра;  $t$  – время, в течение которого производился замер, с.

7. Определить фактический расход воздуха L, м<sup>3</sup>/ч, через вентиляционный канал

$$
L = 3600 \cdot \nu \cdot F, \tag{27}
$$

где  $F$ – площадь сечения, м<sup>2</sup>, в котором производился замер скорости воздушного потока.

8. Определить требуемый воздухообмен помещения  $L^{rp}$ 

$$
L^{\tau p} = A \cdot 4,\tag{28}
$$

где  $A$  – площадь помещения, м<sup>2</sup>.

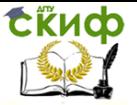

9. Сравнить фактическое количество удаляемого воздуха с нормативным значением.

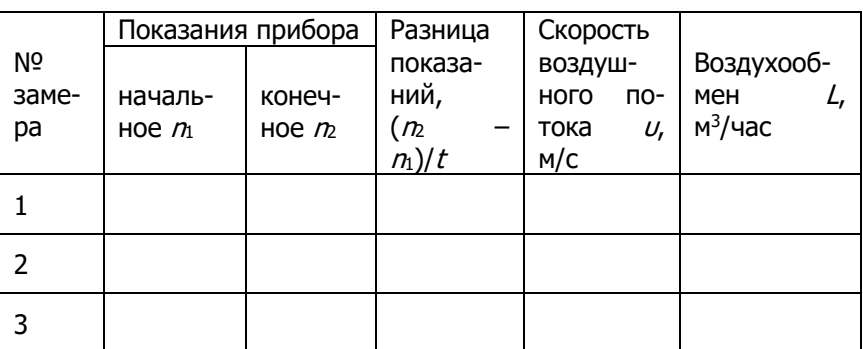

### **ТАБЛИЦА 9-** РЕЗУЛЬТАТЫ ЗАМЕРОВ ВОЗДУХООБМЕНА

# <span id="page-12-0"></span>**ЛАБОРАТОРНАЯ РАБОТА № 5 (РАСЧЕТНАЯ)**

# <span id="page-12-1"></span>**ОПРЕДЕЛЕНИЕ СОПРОТИВЛЕНИЯ ПАРОПРОНИЦАНИЮ ОГРАЖДАЮЩИХ КОНСТРУКЦИЙ**

**Цель работы**: выполнить оценку влажностного режима ограждающей конструкции.

Методика выполнения оценки влажностного режима

В соответствии с [1] сопротивление паропроницанию ограждающей конструкции  $R_{\nu\rho}$  (в пределах от внутренней поверхности до плоскости возможной конденсации) должно быть не менее нормируемого сопротивления паропроницанию из условия недопустимости накопления влаги в толще ограждающей конструкции за годовой период эксплуатации –  $R_{\nu \rho 1}{}^{reg}$  и нормируемого сопротивления паропроницанию из условия ограничения накопления влаги в ограждающей конструкции за период года с отрицательными средними месячными температурами –  $R_{\nu\rho2}{}^{reg}$ 

$$
R_{\nu p1}^{mp} = \frac{(e_e - E) \cdot R_{\nu p}^e}{E - e_n} \,, \tag{29}
$$

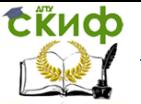

где  $e<sub>B</sub>$  – парциальное давление водяного пара внутреннего воздуха, Па;

 $E$  – парциальное давление водяного пара в плоскости возможной конденсации за годовой период эксплуатации, Па;

 $E<sub>H</sub>$  – среднее парциальное давление водяного пара наружного воздуха за годовой период, Па;

 $R_{\nu \rho}{}^{e}$  – сопротивление паропроницанию части ограждающей конструкции, расположенной между наружной поверхностью конструкции и плоскостью возможной конденсации, м<sup>2</sup>·ч·Па/мг.

Соответственно

$$
R_{\nu p2}^{mp} = \frac{0.0024 \cdot z_o \cdot (e_s - E_o)}{\rho_w \cdot \delta_w \cdot \Delta \omega_{av} + \eta},
$$
(30)

где  $z_0$  – продолжительность периода влагонакопления, сут.;

 $E<sub>o</sub>$  – парциальное давление водяного пара в плоскости возможной конденсации при средней температуре наружного воздуха периода месяцев с отрицательными среднемесячными температурами, Па;

 $\rho_{\rm w}$ – плотность материала увлажняемого слоя, кг/м<sup>3</sup>;

 $\delta_W$  – толщина увлажняемого слоя ограждающей конструкции, м;

 $\Delta \omega_{av}$  – предельно допустимое приращение расчетного массового отношения влаги в материале увлажняемого слоя за период влагонакопления, %;

 $\eta$  – коэффициент, определяемый по формуле.

$$
\eta = \frac{0,0024 \cdot z_o \cdot (E_o - e_o'')}{R_{vp}^e},
$$
\n(31)

где  $e^{\mu}-$  среднее парциальное давление водяного пара наружного воздуха периода месяцев с отрицательными среднемесячными температурами, Па.

В многослойных ограждающих конструкциях с эффективным утеплителем плоскость возможной конденсации совпадает с наружной поверхностью утеплителя.

#### **Пример выполнения расчета**

Необходимо оценить влажностный режим наружной стены

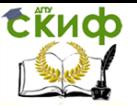

жилого здания. Район строительства – г. Новосибирск. Схема конструкции стены с указанием характеристик материалов, представлена на рисунке 15.

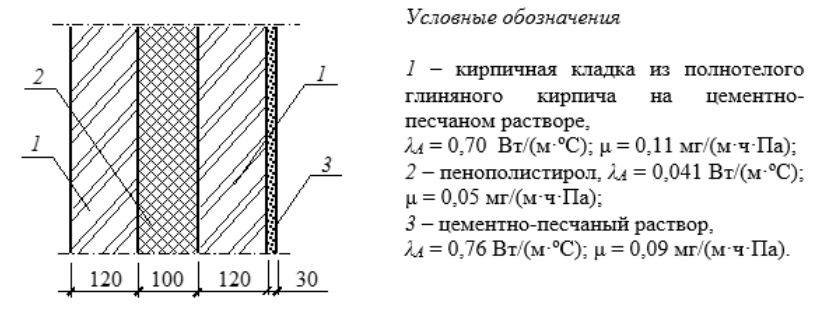

Рисунок 15 - Конструктивное решение наружной стены

Рассчитываем сопротивление теплопередаче конструкции по формулам (32), (33) лабораторной работы №1

$$
R_o = \frac{1}{8.7} + \frac{0.12}{0.7} \cdot 2 + \frac{0.1}{0.041} + \frac{1}{23} = 2.94
$$
  
<sup>M<sup>2</sup>·°C/BT.</sup>

Средние температуры сезонов для Новосибирска, согласно [3], составляют:

– зимний (средняя температура ниже минус 5) –  $t_H$  = -14,38 °С (январь –  $t_{ext}$  = -18,8 °С; февраль –  $t_{H}$  = -17,3 °С; март –  $t_{H}$ =  $-10,1$  °С; ноябрь –  $t_H$  =  $-9,2$  °С; декабрь –  $t_H$  =  $-16,5$  °С);

– весенне-осенний (средняя температура от минус 5 до +5) –  $t_H = +1.7$  °C (апрель –  $t_H = +1.9$  °C; октябрь –  $t_H = +1.9$  °C); – летний (средняя температура ниже +5) –  $t_H$  = +14,38 °С (май  $-t_H = +10.3$  °С; июнь –  $t_H = +16.7$  °С; июль –  $t_H = +19.0$  °С; август –  $t_H$  = +15,8 °С; сентябрь –  $t_H$  = +10,1 °С).

Значения температур в плоскости возможной конденсации (наружный слой утеплителя) для каждого периода определяются по формуле

$$
\tau_{\scriptscriptstyle int}^{\scriptscriptstyle \text{new}}=t_{\scriptscriptstyle \text{int}}-\left(\frac{t_{\scriptscriptstyle \text{int}}-t_{\scriptscriptstyle \text{ext}}^{\scriptscriptstyle \text{cea}}}{R_{\scriptscriptstyle \text{o}}}\right)\cdot\left(\frac{1}{\alpha_{\scriptscriptstyle \text{int}}}+R_{\scriptscriptstyle \text{new}}\right); \qquad (32)
$$

Управление цифровых образовательных технологий

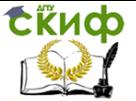

Теплофизика

$$
R_{\text{new}} = \frac{0.12}{0.7} + \frac{0.03}{0.76} + \frac{0.1}{0.041} = 2.65 \text{ m}^2 \cdot \text{O}(\text{Br})
$$

$$
\tau'_{\text{int}} = 20 - \left(\frac{20 + 14,38}{2,98}\right) \cdot \left(\frac{1}{8,7} + 2,65\right) = -12,0 \text{ °C};
$$

$$
\tau_{int}^{2} = 20 - \left(\frac{20 - 1.7}{2.98}\right) \cdot 2.77 = 3.0 \text{ °C};
$$

$$
\tau_{int}^{3} = 20 - \left(\frac{20 - 14,38}{2,98}\right) \cdot 2,77 = 14,8 \text{ °C}.
$$

Упругости водяного пара в каждой плоскости соответственно составят:  $E_1 = 217$  Па,  $E_2 = 759$  Па,  $E_3 = 1684$  Па. Таблица по определению Е представлена в приложении 7, приложении 8.

Упругости водяного пара в плоскости возможной конденсации за годовой период эксплуатации составят

$$
E = \frac{1}{12}(217 \cdot 5 + 759 \cdot 2 + 1684 \cdot 5) = 919 \text{ Na}
$$

Величина средней упругости водяного пара наружного воздуха за годовой период эксплуатации, согласно [3], составит

 $E<sub>B</sub> = (116 + 133 + 260 + 500 + 730 + 1230 + 1560 + 1340)$  $+ 920 + 550 + 279 + 144$  = 647 Па.

Сопротивление паропроницаемости части, расположенной за плоскостью возможной конденсации

$$
R_{vp}^e = \frac{\delta}{\mu},\tag{33}
$$

где  $\delta$  – толщина слоя, м;

 $\mu$  – коэффициент паропроницаемости, мг/(м·ч·Па), определяемый по [2, таблице Д.1].

$$
R_{vp}^e = \frac{0,12}{0,11} = 1,1 \text{ m}^2 \cdot \text{V} \cdot \text{Ta/Mr}.
$$

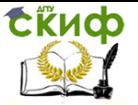

Требуемое значение  $\mathit{R}_{\varphi1}$ 17 составит

$$
R_{vp1}^{mp} = \frac{(1286 - 919) \cdot 1,1}{919 - 647} = 1,48 \text{ M}^2 \cdot 4 \cdot \text{Ta/mr},
$$

$$
\text{ rq}e \ e_{\scriptscriptstyle g} = \frac{\varphi_{\scriptscriptstyle g} \cdot E_{\scriptscriptstyle g}}{100} = \frac{55 \cdot 2338}{100} = 1286 \text{ Ta.}
$$

Сопротивление паропроницаемости части, расположенной между внутренней поверхностью и плоскостью возможной конденсации

$$
R_{vp} = \frac{0.03}{0.09} + \frac{0.1}{0.05} = 2.33 \text{ M}^2 \cdot 4.7 \text{a/Mr}.
$$

Таким образом, первое условие (требование по недопустимости влагонакопления в толще конструкции за годовой период эксплуатации) выполняется —  $R_{\nu\rho}$  = 2,33 м<sup>2.</sup>ч·Па/мг >  $R_{\nu\rho1}{}^{\tau\rho}$  = 1,48 м<sup>2</sup>.ч.Па/мг.

Продолжительность периода влагонакопления принимается равной периоду с отрицательными среднемесячными температурами наружного воздуха по [3]. Для г. Новосибирска –  $z_0 = 151$ сут. При этом, средняя температура наружного воздуха месяцев с отрицательными температурами –  $t_{o}$ <sup> $\mu$ </sup> = -14,38 °C, а температура в плоскости возможной конденсации –  $\tau_0 = -12$  °С. Соответственно –  $E_0$  = 217 Па.

Упругость водяного пара наружного воздуха периода месяцев с отрицательными среднемесячными температурами определяется как

$$
e_o^{ext} = \frac{1}{5} \cdot (116 + 133 + 260 + 279 + 1441) = 186
$$

Па;

$$
\eta = \frac{0.0024 \cdot 151 \cdot (217 - 186)}{1,1} = 10.2
$$

Предельно допустимое приращение расчетного массового отношения влаги в материале определяется по [1, таблица 12] –

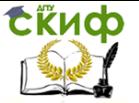

 $\Delta \omega_{av} = 25 \%$ .

Нормируемое сопротивление паропроницанию из условия ограничения накопления влаги в ограждающей конструкции за период года с отрицательными средними месячными температурами составит

$$
R_{vp2}^{mp} = \frac{0,0024 \cdot 151 \cdot (1286 - 217)}{50 \cdot 0,1 \cdot 25 + 10,2} = 2,87 \text{ M}^2 \cdot \text{H} \cdot \text{Ta/Mr}.
$$

Нормативные требования по условию ограничения накопления влаги за период с отрицательными среднемесячными температурами не выполняется —  $R_{\nu\rho}$ =2,33 м<sup>2</sup>·ч·Па/мг <  $R_{\nu\rho2}$ <sup>79</sup>=2,87 м<sup>2</sup>.ч. Па/мг. Необходимо проведение мероприятий по устройству пароизоляционного слоя.

# **ЛАБОРАТОРНАЯ РАБОТА № 6**

# <span id="page-17-1"></span><span id="page-17-0"></span>**ПРИБОРЫ И МЕТОДЫ ИЗМЕРЕНИЯ СКОРОСТИ воздушного потока**

**Цель работы** – изучение приборов и методики измерений скорости воздушного потока при испытании вентиляционных систем.

#### **Общие положения**

Испытания вентиляционных систем следует проводить, руководствуясь принятыми методиками [1, 3].

В соответствии с [1], скорость воздуха в воздуховодах, каналах, проемах или воздушных потоков (при испытаниях устройств распределения воздуха или при оценке санитарногигиенического состояния воздушной среды в помещении) следует измерять механическими анемометрами [2] или электронными термоанемометрами.

Анемометры, применяемые в наладке, чаще всего бывают следующих типов механические – крыльчатый типа АСО 3, чашечный типа МС-13 и электронные (термоанемометры) конструкций ЛИОТ, ВНИИГС, Уральского Промстройниипроекта.

**Крыльчатый анемометр** АСО-3 (рисунок 1а) предназначен для измерения скорости движения воздуха 0,2–6 м/с, осредненной за определенный промежуток времени.

Масса анемометра составляет не более 0,4 кг. Прибор

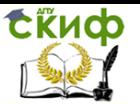

состоит из корпуса-обечайки, внутри которого помещена крыльчатка, насаженная на трубчатую ось. Под действием воздушного потока крыльчатка принимает вращательное движение, частота которого зависит от скорости набегающего потока. Число оборотов крыльчатки измеряется счетным механизмом. Счетный механизм имеет три указывающие стрелки. Циферблат счетного механизма имеет соответственно три шкалы (единиц, сотен и тысяч). При повороте арретира против часовой стрелки включается счетный механизм. В корпус прибора по обе стороны арретира ввернуты два ушка. Через ушки пропускается шнурок, с помощью которого включают и выключают анемометр, поднятый на стойке (шесте). Шнурок привязывается к арретиру. В ручке прибора имеется коническое отверстие, которое служит для соединения прибора со стойкой или шестом.

**Чашечный анемометр** МС-13 (рисунок 1б) предназначен для измерения средней скорости движения воздуха от 1 до 20 м/с за время.

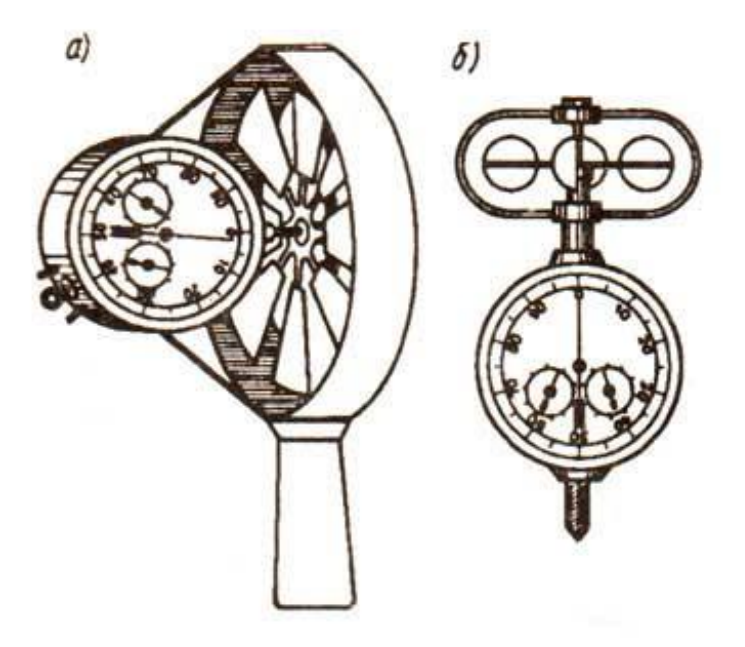

Рисунок 1– Анемометры: а - крыльчатый; б – чашечный

Масса анемометра равна не более 0,2 кг. Приемной частью анемометра является четырехчашечная метеорологическая вертушка, насаженная на вал. Вращение

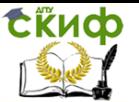

вертушки передается валом счетному механизму. Циферблат счетного механизма имеет три шкалы (единиц, сотен и тысяч). Центральная стрелка показывает единицы и десятки, левая стрелка показывает сотни и правая стрелка – тысячи оборотов вертушки. Счетный механизм включается и выключается арретиром, повернув его (соответственно) против часовой стрелки или по часовой стрелке. В нижней части корпуса прибора имеется винт для закрепления прибора на деревянной стойке. В корпусе прибора по обе стороны арретира ввернуты два ушка, через ушки пропускается шнурок, с помощью которого включается и выключается анемометр при закреплении его на стойке. Шнурок привязывается к арретиру. Вертушка анемометра частично защищена от механических повреждений крестовиной из проволочных дужек, служащей также для закрепления верхней опоры вала вертушки.

Перед измерением скорости воздушного потока выключают с помощью арретира счетное устройство и записывают начальное показание счетчика nнач.. После этого анемометр вносят в воздушный поток так, чтобы ось крыльчатого анемометра располагалась параллельно воздушному потоку, ось чашечного анемометра должна быть перпендикулярна направлению движения воздуха. Отклонение от указанных положений не должно превышать 12–15°.

Через 5–10 с после внесения анемометра в поток одновременно включаются секундомер и счетное устройство анемометра. По истечении 30–100 с механизм и секундомер выключают и записывают конечное показание счетчика n<sub>кон</sub> и длительность измерения τ в секундах. Продолжительность отсчета менее 30 с принимать не следует. Значение числа оборотов анемометра в секунду n, об/с, определяют по формуле

$$
n = (n_{\text{KOH}} - n_{\text{Hau.}})/T, \qquad (1)
$$

где n<sub>кон.</sub>, n<sub>нач.</sub> - начальное и конечное показания анемометра;

τ – время, в течение которого производился замер, с.

Скорость воздуха v, м/с, определяют по тарировочному графику данного анемометра, относительно полученного числа оборотов в секунду.

При измерении скорости движения воздуха в проемах наружных ограждений зданий, в проемах между помещениями, в приточных и вытяжных отверстиях и т.д. анемометры закрепляют

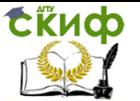

на стойках или штангах, чтобы не заслонять площадь живого сечения проема, в котором производят измерения. В случае, если возможность провести замеры с использованием шеста отсутствует, или пребывание человека в сечении вынуждено, то при измерении скорости воздушного потока у решетки и при определении расхода воздуха измеренное значение должно быть скорректировано поправочным коэффициентом  $K$ , учитывающим влияние человека на газовоздушный поток. Значение данной величины обычно находится в пределах 0,7–1 и определяется экспериментально.

Количество и расположение точек замеров в сечении выбирается в соответствии с [3]. В отверстиях площадью до 1–2 м<sup>2</sup> средняя по сечению скорость воздуха измеряется при медленном равномерном перемещении анемометра по всему сечению отверстия. При больших размерах отверстия его сечение разбивается на несколько равновеликих площадей и измерения проводят в центре каждой из них. Средняя скорость в сечении отверстия находится как среднее арифметическое из значений измеренных скоростей по всем площадям. В тех случаях, когда в части проема движение воздуха имеет одно направление, а в другой – противоположное, до измерения с помощью анемометра определяют положение нейтральной линии в проеме, где скорость воздуха практически равна нулю. После этого измеряют скорость воздуха по обе стороны от нейтральной линии.

В отверстиях, закрытых решетками, измерение выполняют анемометрами, снабженными насадками, которые в процессе измерения плотно прилегают к решетке. Насадки для анемометров обычно изготавливаются из листовой стали или из отрезков пластмассовых труб.

Определение расхода воздуха L, м<sup>3</sup>/ч, проходящего через известное сечение (площадь сечения приточного и вытяжного отверстия, проема в наружном ограждении здания, проема между помещениями и др.) осуществляется по формуле

$$
L = 3600 \text{ A} \cdot \text{v}, \tag{2}
$$

где А – площадь сечения, в котором производился замер скорости воздушного

потока, м<sup>2</sup>

В конечном результате после проведения замеров и выполнения расчетов, получают искомые величины. Однако необходимость выполнения расчетов

вручную зачастую может приводить к большим погрешностям. В

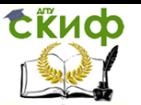

настоящее время большее распространение, чем механические приборы, получили цифровые термоанемометры. Которые помимо определения скорости движения воздуха, могут также вычислять температуру и по заданному алгоритму с большей точностью самостоятельно рассчитывать заданные воздушные параметры.

Например, **цифровой термоанемометр ТТМ-2-01**, предназначенный для измерения скорости, в диапазоне от 0,01 до 30 м/с, и температуры воздуха, в диапазоне от –20 до +50 °С, в системах вентиляции и кондиционирования (рисунок 2).

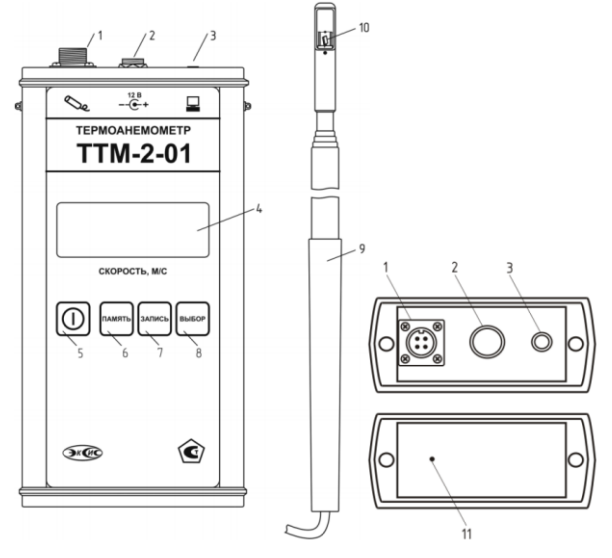

Рисунок 2 – Термоанемометр ТТМ-2-01

1 – разъем подключения измерительного зонда; 2 – разъем подключения сетевого адаптера; 3 – разъем подключения к компьютеру; 4 – ЖК-индикатор; 5, 6, 7, 8 – кнопки управления; 9 – измерительный зонд; 10 – сенсоры скорости и температуры; 11 – кнопка аппаратного сброса.

Прибор состоит из блока индикации и измерительного зонда, неразъёмно соединяемого с корпусом прибора удлинительным кабелем.

Измерительный зонд представляет собой телескопическую трубку, способную изгибаться до 90°, с датчиками скорости и температуры с одной стороны и пластмассовой ручкой с другой.

Принцип работы термоанемометра основан на измерении температурного сопротивления нагретого терморезистора, охла-

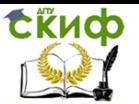

ждаемого воздушным потоком. В качестве чувствительных элементов для измерения температуры и скорости потока воздуха используются миниатюрные платиновые терморезисторы. Термоанемометр считывает показания с измерительного зонда, определяет по настроенной на предприятии-изготовителе калибровке скорость воздушного потока и отображает её на ЖК-индикаторе. Термоанемометр может производить усреднение измерений за 2 и за 10 секунд, а также фиксировать максимальное и минимальное значение скорости.

Кроме цифровых термоанемометров с телескопическим зондом, существуют также более примитивные аналоги с крыльчаткой. Например, электронный термоанемометр АПР-2м, предназначенный для измерения скорости, атмосферного давления и температуры воздушных потоков.

Несмотря, на то, что данный тип устройства уступает зондовым в скорости и удобстве измерения, он значительно превосходит их в величине допустимого диапазона измерения и надежности. Так как совмещает в себе принципы и функции механического и цифрового приборов.

Работа анемометра основана на тахометрическом принципе преобразования скорости воздушного потока в частоту электрического сигнала с помощью металлической крыльчатки, скорость вращения которой линейно связана со скоростью набегающего воздушного потока. Лопасти крыльчатки при вращении пересекают магнитное поле катушки индуктивности и вносят в неё активные потери, что используется для формирования последовательности импульсов напряжения, частота следования которых регистрируется и используется для расчёта скорости потока.

Одновременно с определением скорости производятся измерения температуры и атмосферного давления воздуха, для чего анемометр оснащается соответствующими датчиками (рисунок 3).

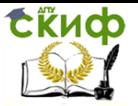

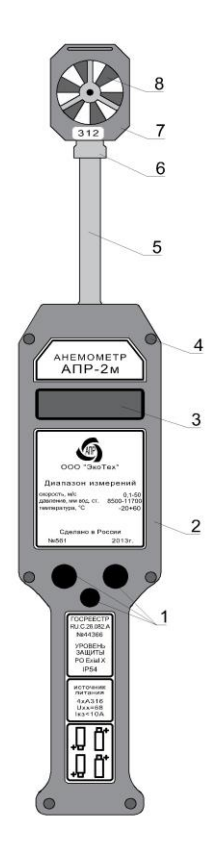

Рисунок 3 – Термоанемометр АПР-2м

1 – кнопки управления; 2 – корпус; 3 – ЖК-индикатор; 4 – пломбировочный винт; 5 – телескопическая штанга; 6 – соединение штанги с крыльчаткой; 7 – корпус крыльчатки, оснащенный датчиками температуры и атмосферного давления; 8 – крыльчатка

Отличительной особенностью электронных приборов также является наличие на дисплее индикации продолжительности времени измерения, что позволяет отказаться от секундомеров и разного рода счетных механизмов.

Порядок выполнения работы

1. Подготовить крыльчатый анемометр АСО-3 к работе и записать его начальные показания -  $n_1$ .

 $2.$  Подвести лопасти к воздухозаборному отверстию венти-

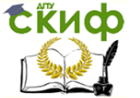

ляционного канала (крыльчатый анемометр всегда устанавливается крыльчаткой навстречу потоку).

3. После начала движения лопастей анемометра и достижения их равномерного вращения перевести переключатель анемометра для начала отсчета скорости движения воздуха. Одновременно начать отсчет времени.

Для получения средней скорости анемометр медленно перемещают в плоскости поперечного сечения потока, в котором производится измерение.

 $3.$  Через 60 секунд, не вынимая анемометр из потока, выключить счетный механизм и секундомер.

 $4.$  Записать конечное показание анемометра – n<sub>2</sub>.

5. Выполнить подряд три замера в данной точке измерения. Затем повторить опыт для еще трех вентиляционных отверстий.

6. Рассчитать значение числа оборотов по формуле (1).

7. Определить скорость движения воздуха через вентиляционное отверстие по тарировочному графику.

 $8.$  Определить фактический расход воздуха L, м<sup>3</sup>/ч, через вентиляционное отверстие по формуле (2).

9. Определить погрешность измерения по формуле

$$
\delta = \frac{L_{max} - L_{min}}{L_{\text{a6c}}} \cdot 100\%
$$

(3)

где Lmax, Lmin– соответственно, максимальный и минимальный расход воздуха при замере, м<sup>3</sup>/час;

 Lабс – абсолютная производительность вентиляционной установки (системы), м<sup>3</sup>/час

Результаты замеров скорости и расчетов сводятся в таблицу 1.

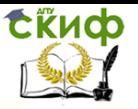

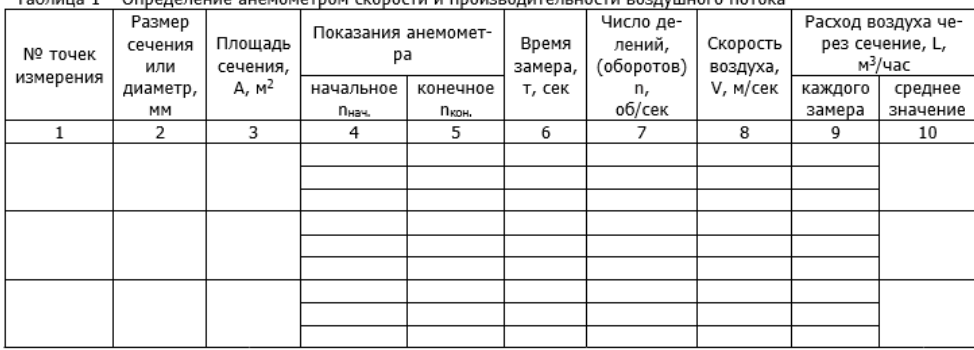

Tohnulla 1 - Orbanaraulua augustradus ckanactu u rhauaranutari uactu roadvilliaca rataka

# **ЛАБОРАТОРНАЯ РАБОТА № 7**

# <span id="page-25-1"></span><span id="page-25-0"></span>**ПРИБОРЫ И МЕТОДЫ ИЗМЕРЕНИЯ ДАВЛЕНИЯ И РАСХОДА воздушного потока**

**Цель работы** – изучить принцип действия приборов, используемых для определения давления, и расхода воздуха в воздуховодах (каналах) и освоить методику измерений этих параметров.

#### **Общие положения**

Все измерения при испытании вентиляционных систем следует проводить, руководствуясь утвержденными методиками [1,2].

В соответствии с [1], для измерения давления или разности давлений допускается использование манометров различных конструкций, соответствующих [3]. Для измерения давлений и скоростей движения воздуха в воздуховодах (каналах) должны быть выбраны прямые участки с расположением мерных сечений на расстояниях не менее шести гидравлических диаметров Dh, м, за местом возмущения потока (отводы, шиберы, диафрагмы и т.п.) и не менее двух гидравлических диаметров перед ним [2].

Гидравлический диаметр определяется по формуле

$$
D_h = \frac{4F}{\Pi} \,, \tag{1}
$$

где F, м<sup>2</sup>, и П, м, соответственно, площадь и периметр

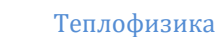

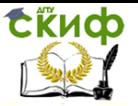

сечения.

При отсутствии прямолинейных участков необходимой длины допускается располагать мерное сечение в месте, делящем выбранный для измерения участок в отношении 3:1 в направлении движения воздуха.

Измерения давлений в воздуховодах следует выполнять по методике [2]. Полное  $P_{\text{n}}$ , Па, статическое  $P_{\text{cr}}$ , Па, и динамическое Рд, Па, давления в выбранном сечении воздуховода следует измерять с помощью комбинированного приемника давления – пневмометрической трубки, один конец которой вводится навстречу движущемуся потоку, другой – к измерительному устройству, например, микроманометру.

Значение полного Рп, Па, и статического Рсг, Па, давлений представляют собой соответствующие перепады полных и статических давлений потока с барометрическим давлением окружающей среды. Перепад считается положительным, если соответствующее значение превышает давление окружающей среды, в противном случае – отрицательным.

**Пневмометрическая трубка** служит для непосредственного восприятия давления воздуха и передачи его манометру. Существуют различные типы пневмометрических трубок: трубка Пито, трубка Прандтля, трубка ЦАГИ, НИИОГАЗа и др.

Пневмометрическая трубка МИОТ (рисунок 1) изготовливается из двух спаянных по длине трубок. Одна из них, имеющая полушаровую головку с отверстием посередине, предназначена для измерения полных давлений; другая, имеющая глухой скошенный с двух сторон конец, – для измерений статических давлений. На некотором расстоянии от конца в стенках второй трубки имеются четыре отверстия диаметром от 0,5 до 0,8 мм.

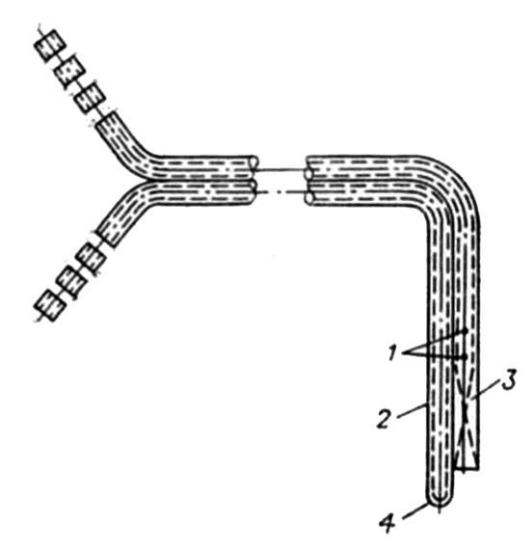

Рисунок 1 – Пневмометрическая трубка МИОТ 1 – боковые отверстия в трубке статического давления; 2 – трубка полного давления; 3 – трубка статического давления; 4 – отверстие в трубке полного давления

При измерении давления пневмометрическая трубка с помощью резиновых шлангов присоединяется к микроманометру. Короткая часть пневмометрической трубки вводится в воздуховод через лючок и помещается в потоке воздуха навстречу ему.

В качестве измерительных устройств, к которым присоединяется пневмометрическая трубка, могут служить манометры, тягомеры, разного вида микроманометры.

**Тягомер** состоит из резервуара с жидкостью и неподвижной стеклянной трубки со шкалой. Отсчет ведется по уровню жидкости в трубке.

Более высокая точность измерений тягомерами и микроманометрами по сравнению с U-образным манометром обеспечивается наклонным положением трубки с жидкостью. Отсчет ведется по уровню жидкости в трубке с учетом угла наклона трубки.

У тягомера шкала неподвижна, что ограничивает пределы измерений. Этого недостатка нет у **микроманометра –** угол наклона трубки можно менять и фиксировать в определенных положениях, что позволяет измерять малые перепады давления и повышает точность измерений. Широко распространены микроманометр типа ММН (микроманометр многопредельный для изменения избыточного давления). Погрешность измерений не

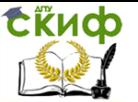

превышает ±1 %. Микроманометр ММН можно применять для измерения давлений в пределах от 10 до 2000 Па. Угол наклона трубки прибора может измениться, трубка устанавливается в пяти положениях в зависимости от пределов измерения.

Микроманометр многопредельный с наклонной трубкой ММН-2400(5)-1 является жидкостным прибором. Он предназначен для измерения избыточного, вакууметрического давления и разности давлений неагрессивных к стали, латуни, олову и полиэтилену газов в пределах до 240 кгс/м<sup>2</sup>, при статическом давлении не более 1000 кгс/м<sup>2</sup>.

Применяется в качестве переносного лабораторного прибора при различных испытаниях или для проверки рабочих приборов.

Принцип действия прибора основан на том, что измеряемое давление газа (или разность давлений) уравновешивается давлением столба рабочей жидкости, который образуется в наклонной трубке (к трубке подводится меньшее давление).

При этом условии уровень спирта в измерительной трубке будет повышаться, а в резервуаре – понижаться.

Устройство микроманометра показано на рисунке 2. На плите 21 укреплен резервуар 22, герметически закрытый крышкой 16. На ней расположены: трехходовой кран 17, пробка 18, закрывающая отверстие для заливки, и регулятор нулевого положения мениска 19, служащий для установки мениска спирта в измерительной трубке против нулевой шкалы.

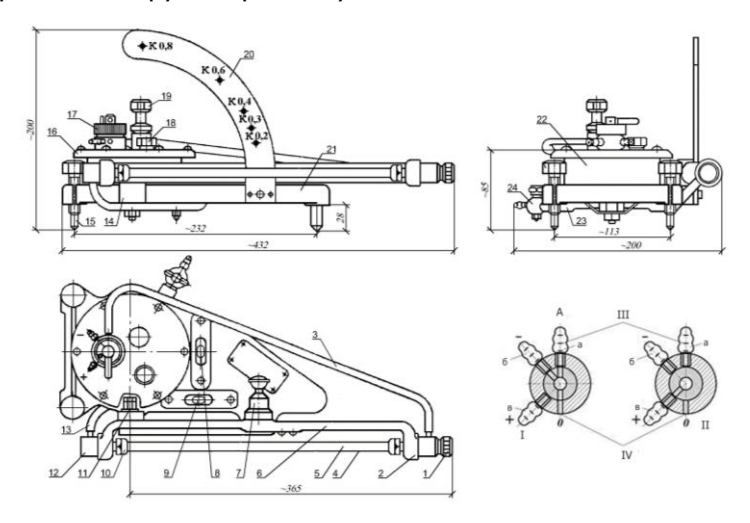

Управление цифровых образовательных технологий

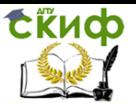

Теплофизика

Рисунок 2 – Микроманометр многопредельный с наклонной трубкой ММН-2400(5)-1: А – схема включения трехходового крана; I – при контроле нуля, II – при замерах; III –к стеклянной трубке; IV – в атмосферу

К стойке 14 плиты 21 конусной осью крепится кронштейн 6 с колодками 12 и 1, которые соединены стеклянной измерительной трубкой 5, снабженной защитным кожухом 4. Концы измерительной трубки 5 входят в отверстия колодок 12 и 1 и уплотнены в них сальниками с резиновыми уплотнительными кольцами 2 и зажимными штуцерами 10.

Левая колодка соединена резиновой трубкой 13 с резервуаром 22; правая колодка соединена резиновой трубкой 3 с трехходовым краном 17. Измерительная трубка 5 устанавливается так, что геометрическая ось вращения кронштейна 6 проходит через нуль шкалы.

Шкала, нанесенная на стеклянную измерительную трубку, имеет длину 300 мм; наименьшее деление шкалы 1 мм.

Для установки кронштейна с измерительной трубкой на требуемый угол наклона к плите 21 прикреплена дуга 20 с пятью отверстиями, соответствующими определенным значениям постоянной прибора К, величина которой обозначена на дуге против каждого отверстия.

Кронштейн 6 фиксируется на дуге 20 в необходимом положении с помощью фиксатора 7, который укреплен во втулке кронштейна.

Для установки микроманометра в горизонтальное положение, как при градуировке, так и при замерах на плите установлено два уровня 9 и 5 с цилиндрическими ампулами. Прибор приводится в горизонтальное положение двумя регулировочными ножками 15.

Прибор заполняют спиртом через отверстие в крышке с пробкой 18; выливают спирт через сливной кран 24, укрепленный на отводе 23.

Присоединяют прибор замера резиновыми трубками, надеваемыми на штуцеры трехходового крана 17.

Трехходовой кран имеет три штуцера, обозначенных буквами а, б и в, и отверстие о для сообщения с атмосферой.

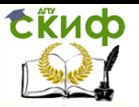

Штуцер а используется для постоянного соединения крана со стеклянной измерительной трубкой.

При измерении избыточного давления резиновая трубка, идущая от места замера, надевается на штуцер в, а при измерении вакуумметрического давления – на штуцер б.

При измерении разности давлений плюсовая трубка надевается на штуцер  $B$ , а минусовая – на штуцер б.

Каналы в трехходовом кране расположены так, что при повороте его пробки против часовой стрелки до упора, резервуар и измерительная стеклянная трубка сообщаются с атмосферой, а отверстия к штуцерам  $\delta$  и в перекрываются; при этом положении трехходового крана контролируется «нуль».

При повороте пробки по часовой стрелке до упора, штуцер *в* сообщается с резервуаром, а штуцер  $6-$  со штуцером *а* и через него – со стеклянной измерительной трубкой; при этом положении трехходового крана производят замеры.

Схемы соединения микроманометра и пневмометрической трубки при измерении различных видов давления представлены на рисунке 3.

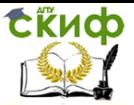

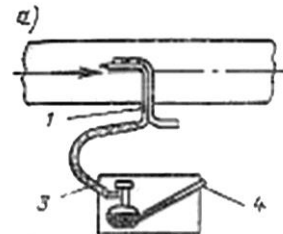

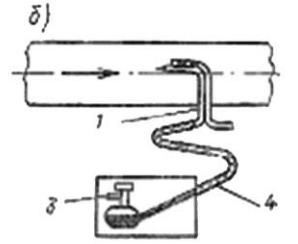

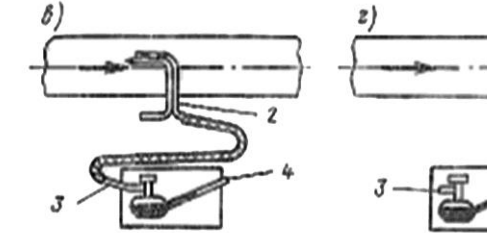

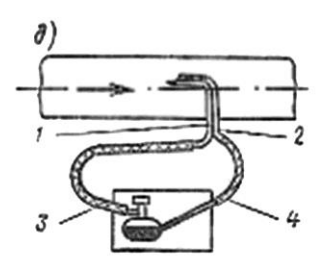

Рисунок 3 – Порядок соединения микроманометра и пневмометрической трубки при измерении различных давлений:

 $a$ – полное положительное давление (в нагнетательном воздуховоде);  $\delta$  – полное отрицательное давление (во всасывающем воздуховоде);  $B - 0$ лоложительное статическое давление (в нагнетательном воздуховоде); г- отрицательное статическое давление (во всасывающем воздуховоде);  $q$  – динамическое (скоростное) давление.

1 – трубка полного давления; 2 – трубка статического давления; 3 – штуцер резервуара микроманометра (положительный); 4 – штуцер микроманометра (отрицательный).

Более распространены для измерения параметров воздуха в настоящее время электронные приборы, которые обладают большей точностью измерений, а также простотой и удобством при эксплуатации. Например, **тягонапоромер-микроманометр** 

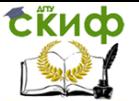

**автономный ЗОНД-10-ДГ-1031А**, предназначенный для измерения мановакуумметрического давления, а также разности двух давлений сухих неагрессивных газов. Может использоваться в качестве инструментального обеспечения действующих методик измерений по [2].

Применение данного устройства предусматривается в одном из трех диапазонов измерений давлений: ± 200 Па, ±2 кПа,  $\pm$ 20 кПа ( $\pm$  20 мм вод.ст.,  $\pm$  200 мм вод.ст.).

В комплекте с напорными дифференциальными трубками Пито, ЗОНД-10-ДГ-1031А позволяет измерять объемный расход газа по скорости в одной точке поперечного сечения трубы, а также в комплекте с трубками напорными конструкции НИИОГАЗ, позволяет определять скорости и расход газопылевых потоков в газоходах и вентиляционных каналах.

Также тягонапоромер обеспечивает автоматическую установку нуля и измерение давления. Прибор также позволяет вводить и запоминать в энергонезависимой памяти параметры газа и газохода.

На рисунке 4 показан внешний вид ЗОНД-10-ДГ-1031А. На лицевой панели находится жидкокристаллический индикатор 5, кнопки переключения режимов измерения 7 и кнопки управления: включения и выключения 1, вызова меню настроек 2, начала измерения 3, выравнивания по нулю 4 и сброса показаний 8.

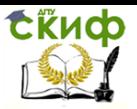

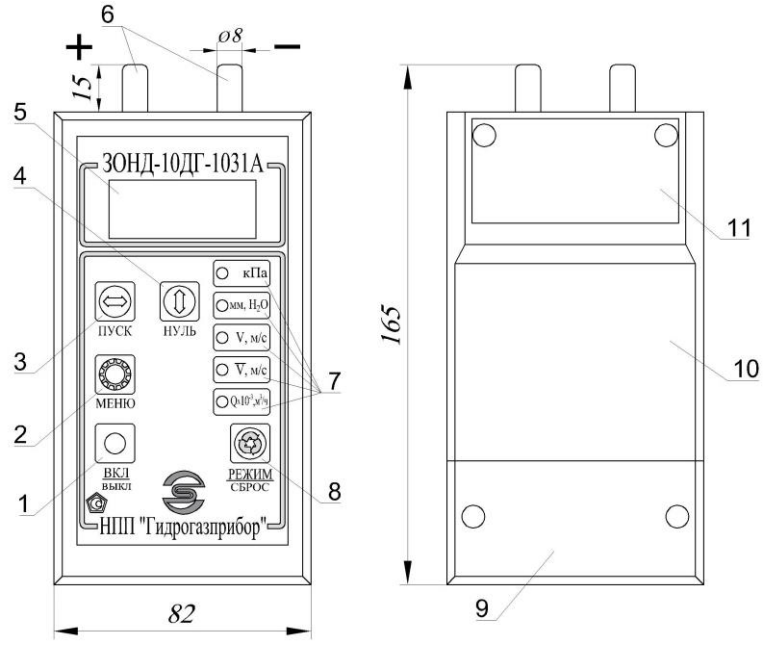

Рисунок 4 – Тягонапоромер-микроманометр автономный ЗОНД-10-ДГ-1031А

В верхней торцевой части тягонапоромера установлены два штуцера 6 для подвода газовоздушных потоков. Штуцер (+) предназначен для измерения полного давления, штуцер (-) – для статического.

Потоки газа подводятся через гибкие шланги в рабочую камеру тензорезисторного моста 11, где давление от движущихся сред воспринимается чувствительными элементами и преобразуется ими в электрические импульсы. Сигнал рассогласования двух импульсов в виде разности потенциалов пропорционален измеряемому давлению. Далее сигнал с тензорезисторного моста 11 оцифровывается, обрабатывается и отображается на жидкокристаллическом индикаторе 5.

На тыльной поверхности корпуса 10 тягонапоромера находится батарейный отсек 9 и доступ к тензорезисторному мосту 11.

Кроме узкоспециализированных приборов, существуют также устройства, предназначенные **для измерения комплекса параметров воздуха** при испытании вентиляционных систем. Например, прибор Testo-435 (Германия) различной комплектации,

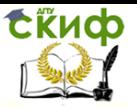

которая включает внутреннее оснащение самого прибора и набор зондов (рисунок 5).

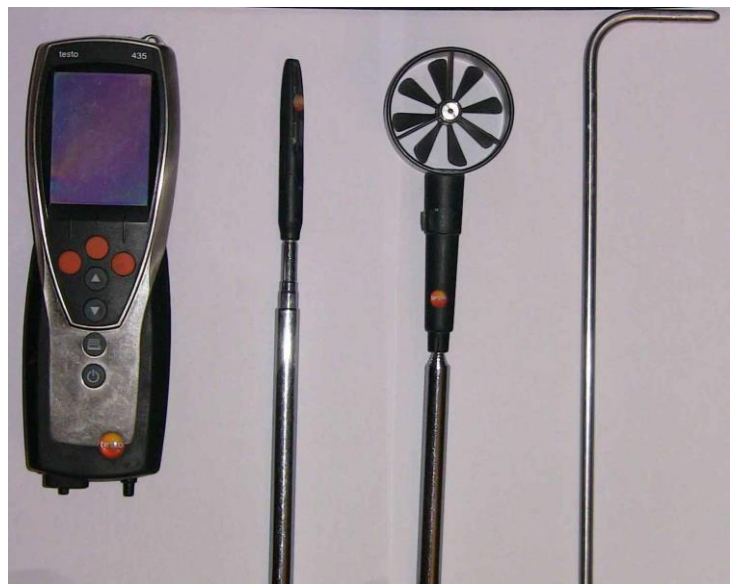

Рисунок 5 – Прибор testo-435 с набором зондов

Зонды нужны для измерения параметров воздуха — температуры, влажности, скорости, давления, уровня СО<sup>2</sup>. Комплект может включать сам прибор testo-435/4, многофункциональный зонд (измерение скорости воздуха, температуры и влажности), трубку Пито с силиконовыми шлангами, а также диск с программным обеспечением и кабелем для подключения к компьютеру.

Трубки Пито, используются для измерения статического, динамического и полного давлений. Прибор сам пересчитывает динамическое давление воздуха в скорость и, в зависимости от сечения воздуховода, в расход.

### **Порядок выполнения работы**

1. Работа выполняется на лабораторном стенде. Измерения проводятся с помощью микроманометра ММН-2400(5)-1 в комплекте с пневмометрической трубкой в сечении воздуховода, заданном преподавателем.

2. Подготовить микроманометр к работе, для чего:

- установить прибор на устойчивом столе, плите и т.п.;
- настроить регулировочными ножками положение

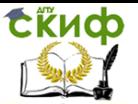

прибора, чтобы в каждом уровне пузырек стоял в центре;

 – установить кронштейн с измерительной трубкой в крайнее верхнее положение, соответствующее  $K=0.8$ ;

 – повернуть пробку трехходового крана против часовой стрелки до упора;

 – вывернуть из крышки пробку 18 и залить в резервуар этиловый спирт (с плотностью γ=0,8095+0,0005 г/см<sup>з</sup>) в таком количестве, чтобы уровень его в стеклянной измерительной трубке установился приблизительно против нулевого деления шкалы, а затем поставить на место пробку 18, затянув ее до отказа; Чтобы лучше видеть мениск, этиловый спирт, заливаемый в микроманометр, рекомендуется подкрасить метиловым красным красителем «метилрот» (50 мг на 1 л спирта).

– надеть на штуцер  $6$  трехходового крана отрезок резиновой трубки и поставить пробку трехходового крана в рабочее положение, поворачивая ее по часовой стрелке до упора. Поднять подсосом уровень спирта в стеклянной измерительной трубке примерно до конца шкалы и убедиться в отсутствии воздушных пробок в столбике спирта. В случае обнаружения воздушных пробок выдуть их вместе со спиртом в резервуар;

 – повернуть пробку трехходового крана против часовой стрелки до упора, поставить кронштейн с измерительной трубкой на необходимый наклон и регулятором уровня окончательно скорректировать нуль;

 – соединить прибор с объектом измерения и проверить положение прибора по уровням; если прибор сбился – вновь настроить его регулировочными ножками;

 – повернуть пробку трехходового крана по часовой стрелке до упора, после этого можно приступить к отсчетам;

 – во время работы периодически контролировать нуль прибора, ставя трехходовой кран в положение контроля, а также следить за положением прибора по уровням.

3. Ввести пневмометрическую трубку в заданное преподавателем сечение навстречу потоку воздуха.

4. Присоединить с помощью резиновых шлангов пневмометрическую трубку к микроманометру по схеме на рисунке 3 в зависимости от вида измеряемого давления.

5. Привести трехходовой кран в положение, при котором производят замеры, и зафиксировать отсчет по видимой длине столба спирта на шкале стеклянной измерительной трубки с точностью 1/4 деления шкалы.

6. Определить фактическое значение измеренного микро-

Управление цифровых образовательных технологий

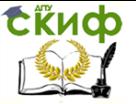

#### Теплофизика

манометром ММН давления по формуле

$$
P=1:n\cdot g\cdot K,\tag{2}
$$

где l – отсчет по шкале, мм;

 $g$  – ускорение свободного падения,  $g$  = 9,8 м/с<sup>2</sup>;

 К – постоянная прибора, нанесенная на дугообразной стойке, на которой фиксируется положение стеклянной трубки;

 n – поправка, вводимая при использовании спирта с плотностью, отличающейся от  $y=0,8095\pm0,0005$  г/см<sup>3</sup>; значение поправки приводится в паспорте прибора.

7. Проверку измерений проводят по формуле

$$
P_n = P_{cr} + P_{A_r} \tag{3}
$$

8. Измерение считается достоверным при выполнении равенства (3).

9. Для определения расхода воздуха, проходящего через данное сечение следует замерить Рд, Па, в нескольких точках в зависимости от диаметра воздуховода. Количество точек замера принять по рисунку 6 [2].

10. Динамическое давление Рд.ср, Па, средней скорости движения воздуха определяют по измеренным в точках величинам динамических давлений  $P_{di}$  по формуле

$$
P_{A cp.} = \left(\frac{\sum_{i=1}^{n} P_{di}^{0.5}}{n}\right)^2 \quad , \tag{4}
$$

где  $P_{di}$  – динамическое давление, измеренное в точке, Па;

n – количество точек измерения.

11. Определить среднюю скорость воздуха в воздуховоде vср., м/с, по формуле

$$
V_{cp.} = \sqrt{\frac{2P_{\partial cp}}{\rho}},
$$
  
где  $\rho = \frac{353}{t + 273}$  – плотность воздуxa, кг/m³;  
t – температура воздуxa, °C.

tikuop

Теплофизика

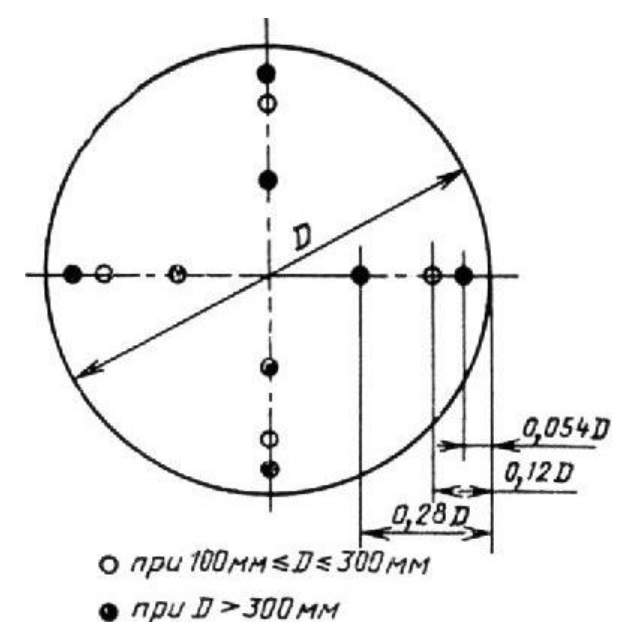

Рисунок 6 - Координаты точек измерения давлений и скоростей

12. Расход воздуха L, м<sup>3</sup>/ч определить по формуле

 $L=3600 \cdot V_{cp} \cdot F$  (6)

где F – площадь поперечного сечения воздуховода,  $M^2$ 

13. Результаты замеров давлений, расчета скорости и расхода воздуха в воздуховоде свести в таблицу 1.

Таблица 1 – Результаты замеров давлений, расчета скорости и расхода воздуха в воздуховоде

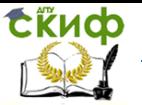

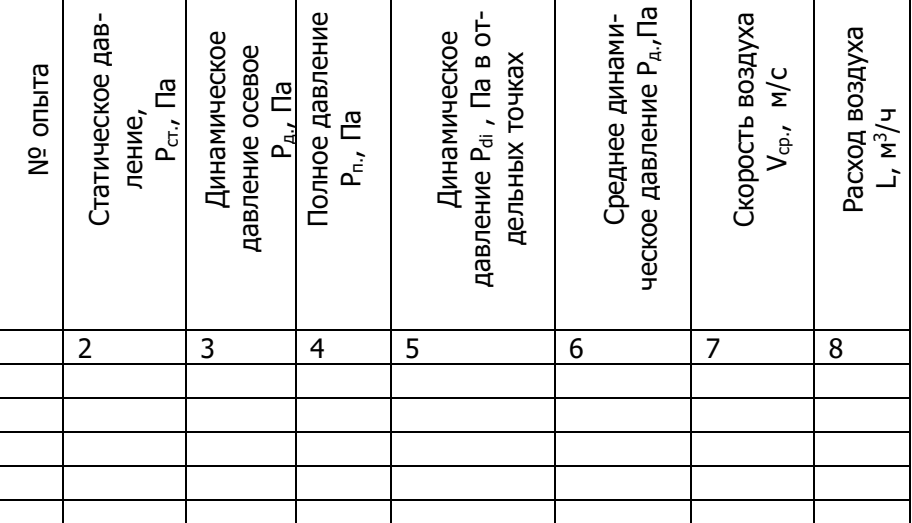

# **ЛИТЕРАТУРА**

<span id="page-38-0"></span>1. ГОСТ 34060-2017. Инженерные сети зданий и сооружений внутренние. Испытание и наладка систем вентиляции и кондиционирования воздуха. Правила проведения и контроль выполнения работ. – Введ. 2018-02-01. – М.: Стандартинформ, 2018. – 36 с.

2. ГОСТ 6376-74. Анемометры ручные со счетным механизмом. Технические условия. – Введ. 1975-07-01. – М.: Издательство стандартов, 1987, – 8 с.

3. ГОСТ 12.3.018-79. ССБТ. Системы вентиляционные. Методы аэродинамических испытаний. – Введ. 1981-01-01. М.: ИПК Издательство стандартов, 2001. – 11 с.0

4. СП 50.13330.2012. Тепловая защита зданий. Актуализированная редакция СНиП 23.02.2003. – Введ. 2013-07-01. – М.:Изд-во стандартов, 2012 – 100с.

5. СП 131.13330.2012 Строительная климатология. Актуализированная редакция СНиП 23-01-99. – Введ. 2013-01-01. – М.:Изд-во стандартов, 2012 – 113с.